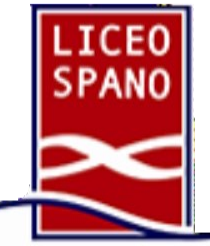

## **Liceo Scientifico** Giovanni Spano

**Sassari** (SS), Via Monte Grappa 2i ~ Tel. 079 217517 ~ 079 294754 [ssps040001@istruzione.it](mailto:ssps040001@istruzione.it) ~ [ssps040001@pec.istruzione.it](mailto:ssps040001@pec.istruzione.it)

[liceospano.edu.it](mailto:ssps040001@istruzione.it)

Sassari, 08/04/22

Circolare n. 318

 Agli studenti delle classi Quinte Ai sig.ri genitori Al personale docente Delle classi Quinte Al personale ATA Alla D. SS. GG. AA Sito Web

**Oggetto:** Curriculum dello studente: modalità di attivazione

A partire dall'anno scolastico 2020/21 è allegato al Diploma conseguito al termine dell'esame di Stato del II ciclo il "Curriculum dello studente".

Si tratta di un **documento rappresentativo dell'intero profilo dello studente** che riporta al suo interno le informazioni relative al percorso scolastico, le certificazioni conseguite e le attività extrascolastiche svolte nel corso degli anni.

Introdotto dalla [Legge 107 del 2015](https://curriculumstudente.istruzione.it/assets/allegati/Legge107-comma28-30.pdf) e in seguito disciplinato dal [Decreto legislativo 62 del](https://curriculumstudente.istruzione.it/assets/allegati/D.lgs.62_2017art.%2021-comma2.pdf)  [2017,](https://curriculumstudente.istruzione.it/assets/allegati/D.lgs.62_2017art.%2021-comma2.pdf) il Curriculum è uno strumento di **rilevante valore formativo ed educativo**, importante per la presentazione del percorso scolastico ed extrascolastico degli studenti alla Commissione esaminatrice. Attraverso il Curriculum ogni studente può, infatti, descrivere le esperienze più significative svolte nel corso degli anni in cui ha frequentato il Liceo, con particolare attenzione a quelle che possono essere valorizzate nello svolgimento del colloquio d'esame.

Può costituire, inoltre, un valido supporto per l'orientamento degli studenti all'Università e al mondo del lavoro.

Sono interessati alla predisposizione del Curriculum **gli studenti candidati agli Esami di Stato del secondo ciclo di istruzione**.

**E' quindi un documento che studenti e scuole devono predisporre in tempo utile prima che l'Esame di Stato prenda avvio.**

Gli studenti per poter essere abilitati dalle segreterie ad accedere alla piattaforma informatica relativa al Curriculum, devono preliminarmente accreditarsi presso il sito del MIUR: qualora non fossero infatti già in possesso di una utenza per accedere ai servizi integrati con il nuovo sistema di Identity & Access Management del MIUR dovranno effettuare la procedura di registrazione per ottenere username e password (si veda la guida allegata).

**Pertanto tutti gli studenti delle classi quinte sono invitati a creare le suddette credenziali di** 

**accesso entro e non oltre il 30 aprile 2022**, in modo tale da consentire in tempi rapidi le successive operazioni di abilitazione alla piattaforma dedicata al Curriculum e che sono a carico della Segreteria Studenti.

Solo dopo avere effettuato la registrazione, al fine dell'inserimento delle informazioni, gli studenti e le studentesse abilitati/e dalla segreteria potranno accedere al "Curriculum dello studente" alla pagina

<https://curriculumstudente.istruzione.it/>

- **Utilizzando le proprie credenziali si accederà all'"Area riservata".**
- **Fra i "Servizi in evidenza", selezionare il "Curriculum dello studente" e cliccare.**
- **Si visualizzeranno le tre sezioni: solo la seconda e la terza possono essere compilate dallo studente.**
- **la prima parte, a cura della scuola, denominata "Istruzione e formazione",** riporta i dati relativi al profilo scolastico dello studente e gli elementi riconducibili alle competenze, conoscenze e abilità acquisite in ambito formale e relative al percorso di studi seguito. Essa sarà precompilata attraverso l'utilizzo delle informazioni presenti nel SIDI o nelle banche dati in utilizzo al Ministero;
- **la seconda parte, denominata "Certificazioni"**, riporta le certificazioni (linguistiche, informatiche o di eventuale altra tipologia) rilasciate allo studente da un Ente certificatore riconosciuto dal MIUR; **la sua compilazione è a cura della scuola** (se l'informazione è già presente nel sistema informativo) **e/o dello studente** per eventuali integrazioni;
- **la terza parte, denominata "Attività extrascolastiche", è a cura esclusiva dello studente** e contiene le informazioni relative alle competenze, conoscenze e abilità acquisite in ambiti informali e non formali, con particolare riferimento alle attività professionali, culturali, artistiche e di pratiche musicali, sportive e di volontariato, svolte in ambito extra scolastico.
- Si ricorda che la piattaforma è dinamica: pertanto è sempre possibile aggiornare il proprio curriculum anche dopo gli Esami di Stato. E' però importante che lo studente aggiorni la sezione "Attività extrascolastiche" prima dell'inizio degli Esami di Stato.

## **Si allega Manuale registrazione Utenze Studenti**.

La Dirigente Scolastica Dott.ssa M. Letizia Fadda (Firma autografa sostituita a mezzo stampa ex art. 3c. 2 D. Lgs. n. 39/93

C.F 80004570901